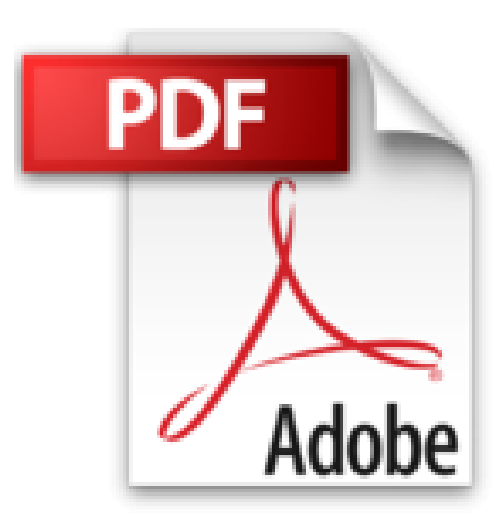

# **iPhone 5S et 6 pour les Nuls version poche**

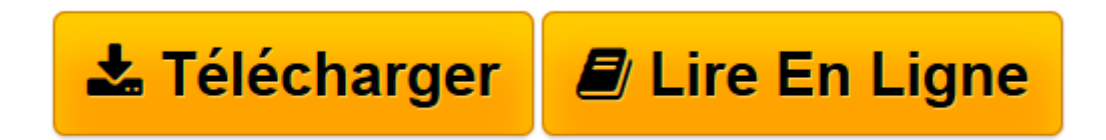

[Click here](http://bookspofr.club/fr/read.php?id=2754070796&src=fbs) if your download doesn"t start automatically

## **iPhone 5S et 6 pour les Nuls version poche**

Edward C. BAIG, Bob LEVITUS

**iPhone 5S et 6 pour les Nuls version poche** Edward C. BAIG, Bob LEVITUS

**[Télécharger](http://bookspofr.club/fr/read.php?id=2754070796&src=fbs)** [iPhone 5S et 6 pour les Nuls version poche ...pdf](http://bookspofr.club/fr/read.php?id=2754070796&src=fbs)

**[Lire en ligne](http://bookspofr.club/fr/read.php?id=2754070796&src=fbs)** [iPhone 5S et 6 pour les Nuls version poche ...pdf](http://bookspofr.club/fr/read.php?id=2754070796&src=fbs)

### **Téléchargez et lisez en ligne iPhone 5S et 6 pour les Nuls version poche Edward C. BAIG, Bob LEVITUS**

384 pages Extrait Extrait de l'introduction

Chaque fois qu'Apple sort une nouvelle version de son iPhone, le tapage médiatique est faramineux. Nous présumons toutefois que vous n'avez pas acheté ce livre pour lire d'autres anecdotes sur le lancement d'un nouvel iPhone, mais pour exploiter au mieux ce remarquable appareil.

Notre but est de vous fournir ces informations techniques avec grâce et légèreté. Nous espérons bien que votre iPhone 5S, 6 ou 6 Plus vous plaira. Nous espérons aussi que vous prendrez plaisir à nous lire.

### À propos de ce livre

La collection Pour les Nuls repose sur le principe que des notions peuvent manquer au lecteur lorsqu'il aborde un domaine qui lui est tout nouveau, notamment lorsqu'il s'agit de technologies.

À l'instar de nombreux produits signés Apple, les iPhone 6 et 6 Plus sont magnifiquement conçus et leur utilisation est intuitive. Et, sans vouloir révéler des petits secrets qui n'ont pas à être divulgués en place publique, le fait est que vous n'aurez pas besoin de ce livre pour en savoir long sur les nombreuses fonctions et caractéristiques de l'iPhone.

Ce livre est toutefois bourré d'astuces utiles et d'autres petits trucs qui rendront votre smartphone encore plus sympa. C'est pourquoi vous le garderez sous la main et le consulterez fréquemment.

Les conventions utilisées dans ce livre

Revenons au sujet de ce livre : L'iPhone 6 et 6 Plus pour les Nuls abonde de puces (typographiques, pas celles du chien) et d'illustrations. Les adresses Web ont droit à une typographie spéciale, comme celle-ci.

Nous avons aussi placé çà et là quelques encadrés, dont la lecture n'est pas indispensable - mais quel livre l'est ? -, mais qui, nous l'espérons, vous permettront de mieux comprendre certains sujets. Surtout, nous nous sommes efforcés de recourir à un minimum de jargon technique, en partant du principe, à quelques exceptions près, qu'il n'apporterait pas grand-chose.

### Comment ce livre est organisé

Voici une info inédite : la plupart des livres ont un début, un milieu et une fin, et il vaut mieux s'en tenir à cette structure. Sauf si vous faites partie de ces gens qui prennent un malin plaisir à révéler la fin d'un polar.

Il n'y a heureusement pas de chute renversante, à la fin de ce Pour les Nuls. Donc, et bien qu'il soit préférable de lire ce livre du début à la fin, nous ne vous en voudrons pas si vous le butinez de-ci, de-là. Cela dit, nous avons organisé L'iPhone 5S, 6 et 6 Plus pour les Nuls de la manière suivante, qui nous a semblé la plus pertinente.

Première partie : Faire connaissance avec l'iPhone

Dans ces premiers chapitres, vous ferez le tour de l'iPhone aussi bien à l'extérieur qu'à l'intérieur, et apprendrez à activer ses systèmes de sécurité par code ou par empreinte digitale. Vous apprendrez aussi à tapoter sur son écran tactile virtuel, unique en son genre, à créer des dossiers et à afficher les notifications vous indiquant tout ce qui vous attend dans la journée. Présentation de l'éditeur Ce livre est destiné à l'iPhone 5 et aux tout derniers modèles disponible de la gamme iPhone, les 5C, 5S et 6. Les iPhone d'Apple permettent de naviguer confortablement sur Internet grâce à une version spécifique du navigateur Safari, de recevoir des emails en direct, de gérer des rendez-vous et d'écouter de la musique comme vous le feriez sur un iPod.

Cette nouvelle version embarque un nouveau module photo et vidéo qui ravira les derniers sceptiques. Siri le module de reconnaissance vocale est également largement traité dans ce livre. Ce téléphone regorge de trésors étonnants que ce livre va vous dévoiler un à un. Cette nouvelle édition traite des toutes nouvelles fonctionnalités apportées par la dernière version de son OS, iOS 8

**Au programme :**

Découvrir l'iPhone, ses boutons et ses icônes Synchroniser l'iPhone et l'ordinateur SMS, MMS and Co Calendrier Calculette et horloge S'y retrouver dans l'Apple Store Faire des photos et les classer Musique et vidéo sur l'iPhone Filmer des vidéos Créer et gérer des comptes de messagerie Internet et emails Utiliser les applications Santé Télécharger et installer des applications sur l'AppStore Siri ou l'art de s'adresser à son iPhone Bourse, météo et GPS Utiliser le module Face Time Géolocalisation Les réglages les plus fins Biographie de l'auteur **Bob LeVitus** est le spécialiste de l'univers Mac dans la collection pour les Nuls, il est notament l'auteur de *Mac OS X Snow Leopard pour les Nuls, Des applications iPhone incroyables pour les Nuls*. Il a écrit plus de 45 livres sur l'univers du Mac et est considéré aux États-Unis comme l'un des gourous les plus éminents.

Download and Read Online iPhone 5S et 6 pour les Nuls version poche Edward C. BAIG, Bob LEVITUS #ZDTQG0U1VHI

Lire iPhone 5S et 6 pour les Nuls version poche par Edward C. BAIG, Bob LEVITUS pour ebook en ligneiPhone 5S et 6 pour les Nuls version poche par Edward C. BAIG, Bob LEVITUS Téléchargement gratuit de PDF, livres audio, livres à lire, bons livres à lire, livres bon marché, bons livres, livres en ligne, livres en ligne, revues de livres epub, lecture de livres en ligne, livres à lire en ligne, bibliothèque en ligne, bons livres à lire, PDF Les meilleurs livres à lire, les meilleurs livres pour lire les livres iPhone 5S et 6 pour les Nuls version poche par Edward C. BAIG, Bob LEVITUS à lire en ligne.Online iPhone 5S et 6 pour les Nuls version poche par Edward C. BAIG, Bob LEVITUS ebook Téléchargement PDFiPhone 5S et 6 pour les Nuls version poche par Edward C. BAIG, Bob LEVITUS DociPhone 5S et 6 pour les Nuls version poche par Edward C. BAIG, Bob LEVITUS MobipocketiPhone 5S et 6 pour les Nuls version poche par Edward C. BAIG, Bob LEVITUS EPub

#### **ZDTQG0U1VHIZDTQG0U1VHIZDTQG0U1VHI**